## **Linguagens de Programação**

## **Prof. Miguel Elias Mitre Campista**

**http://www.gta.ufrj.br/~miguel**

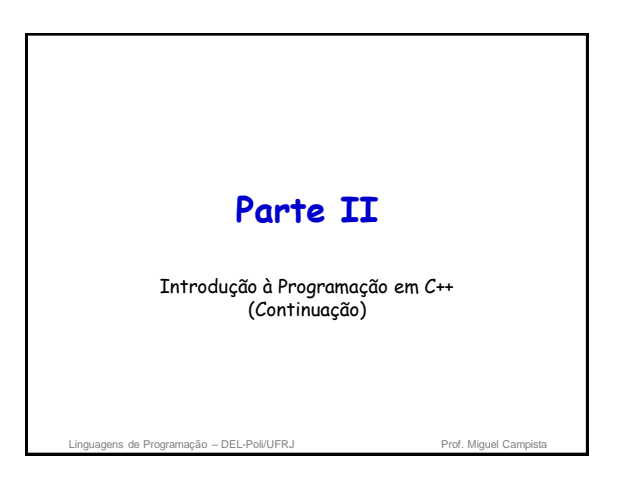

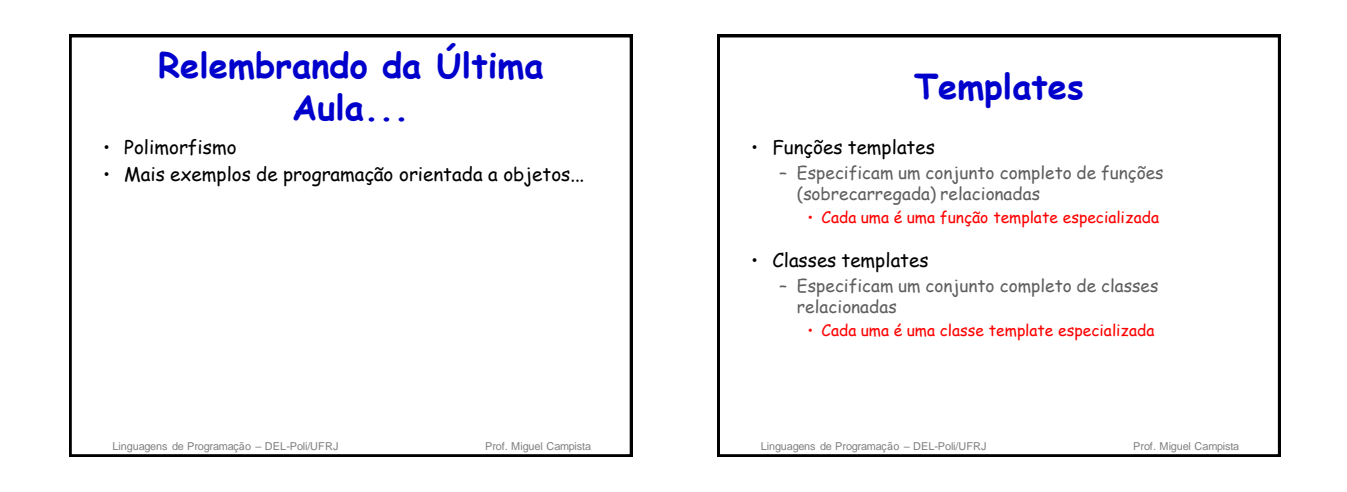

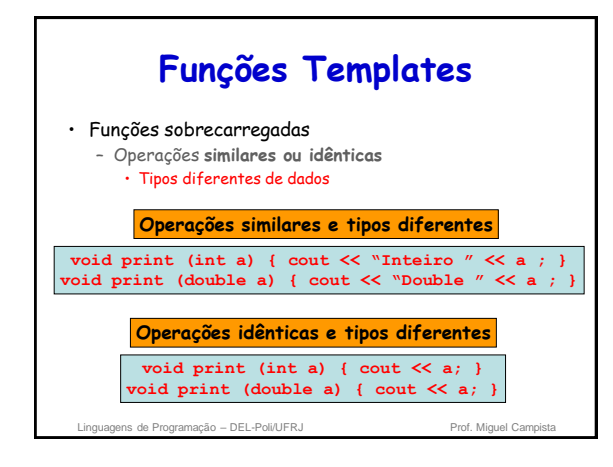

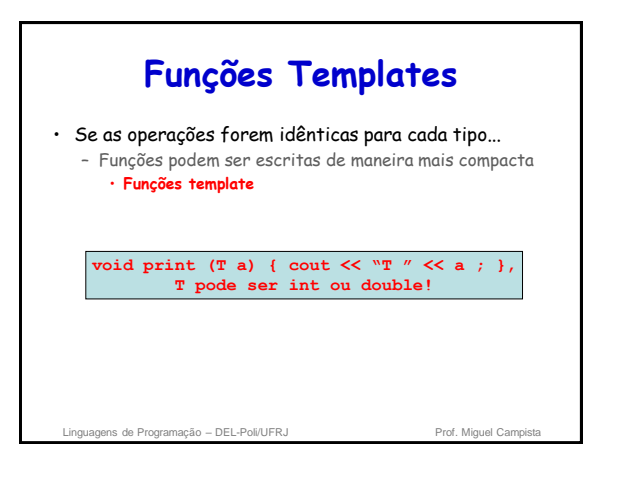

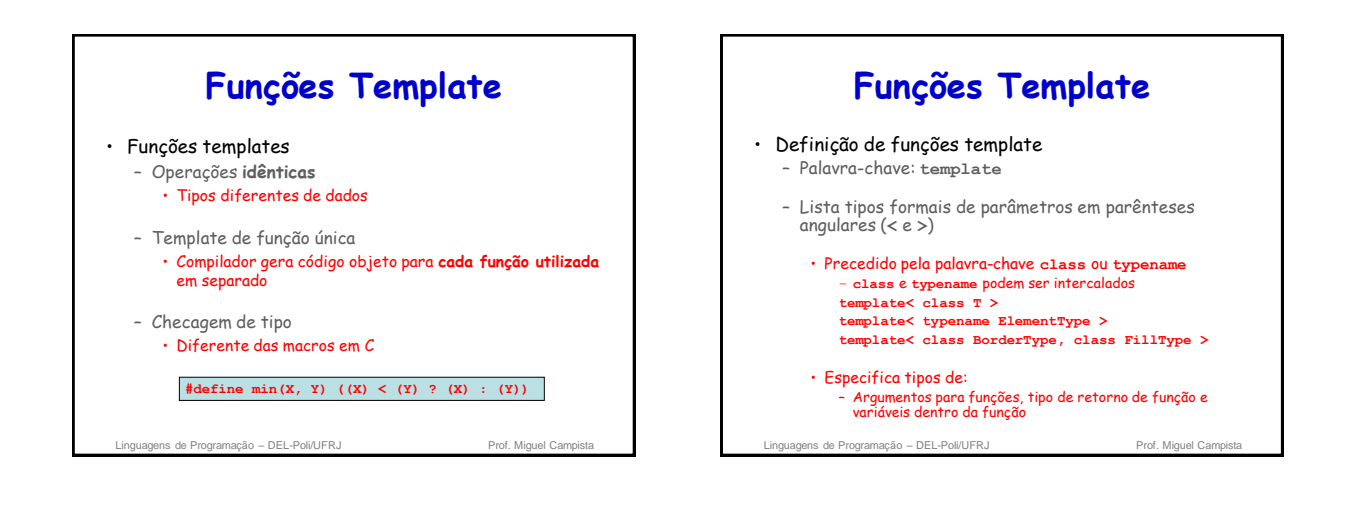

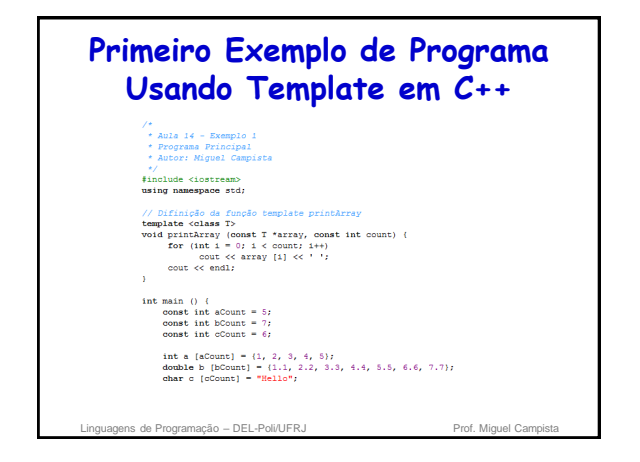

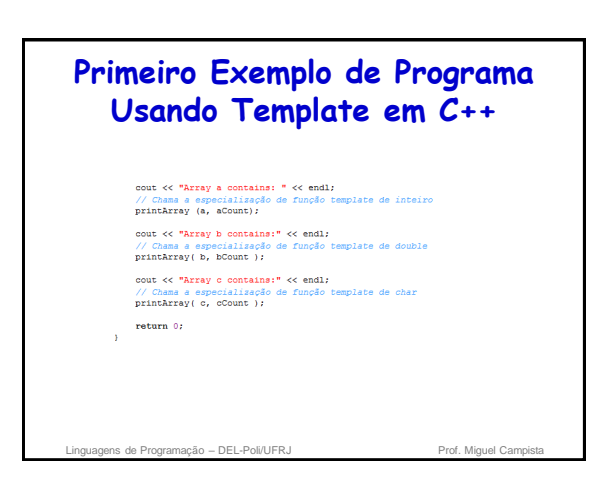

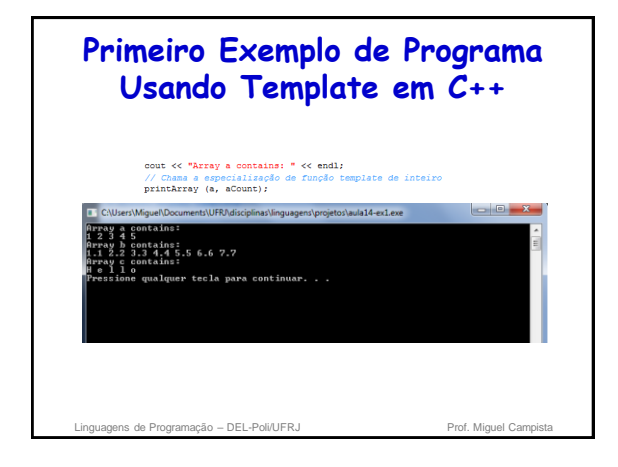

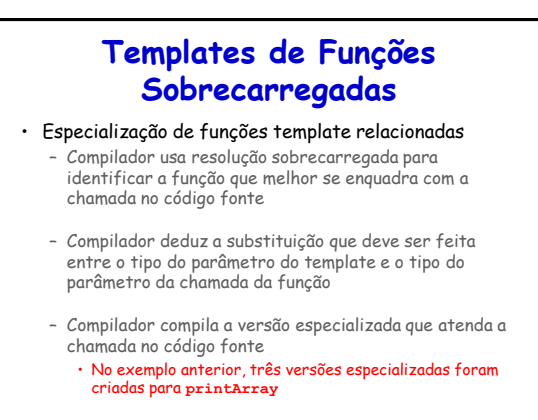

Linguagens de Programação – DEL-Poli/UFRJ Prof. Miguel Campi

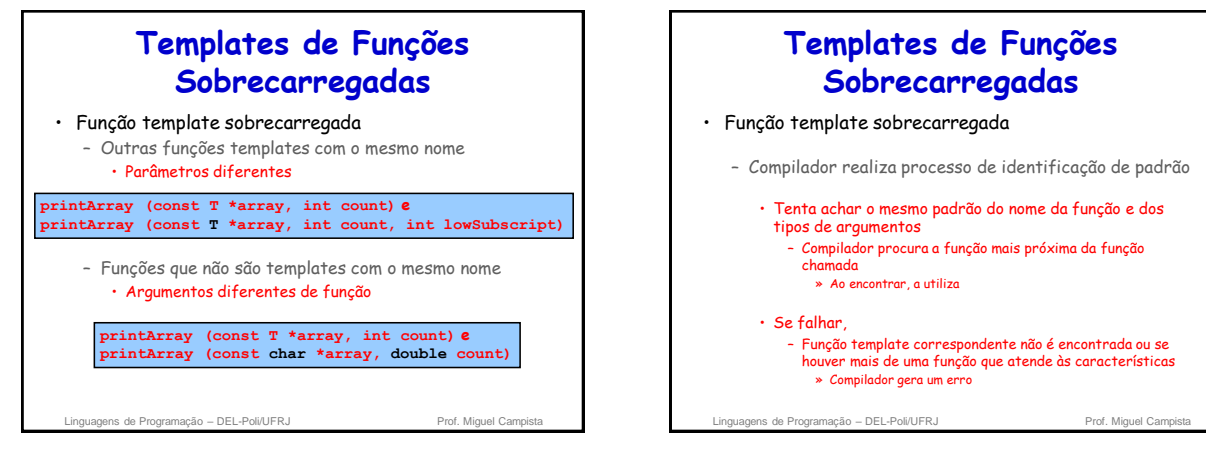

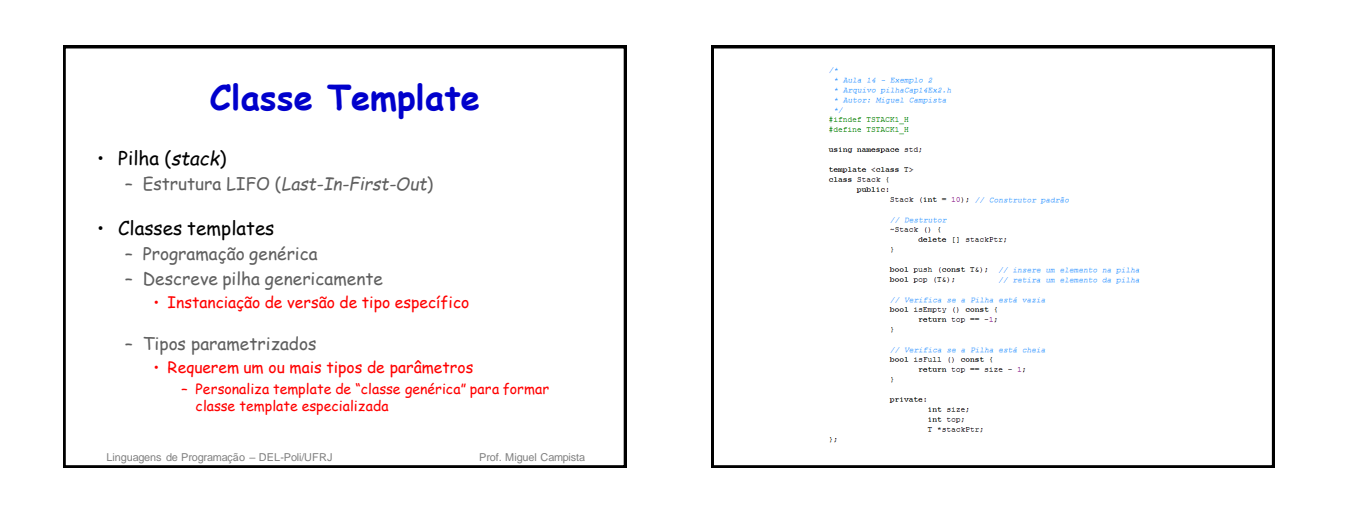

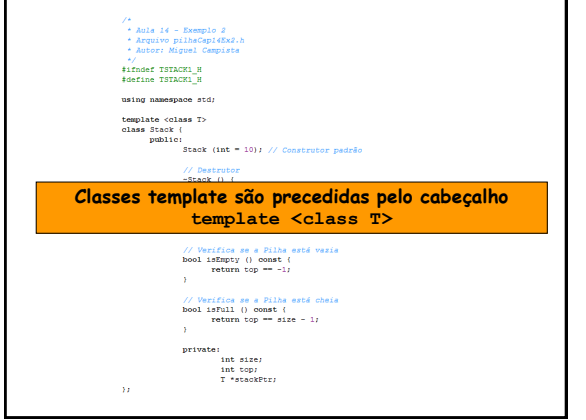

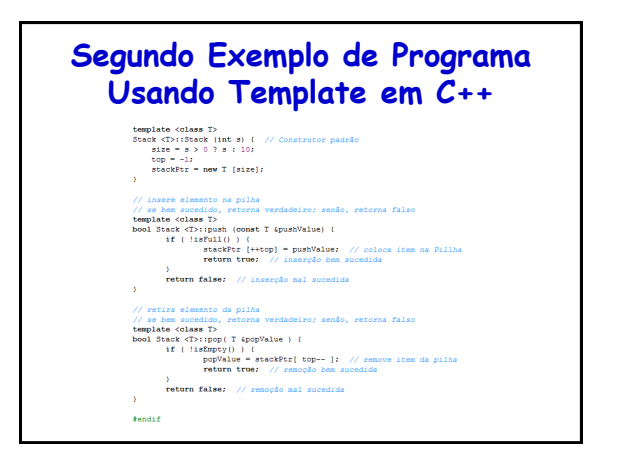

## **Segundo Exemplo de Programa Usando Template em C++** template (class T><br>
Stack (T>::Stack (int s) { // Construtor padrão<br>
size = s > 0 ? s : 10;<br>
ten = s > 0 ? s : 10;<br>
stackPtr = new T [size]; **Funções membro de classe template são também funções template, portanto devem ser precedidas por template <class T> O operador de resolução de escopo (Stack <T>) é utilizado para associar as funções membro ao escopo da classe template** }<br>**return false:** // remoção mal sucedida

fendif

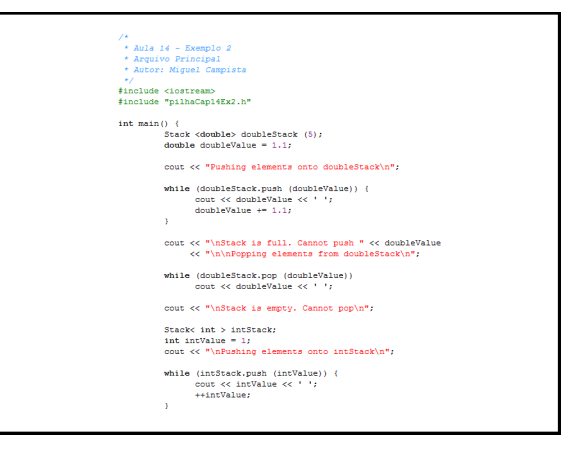

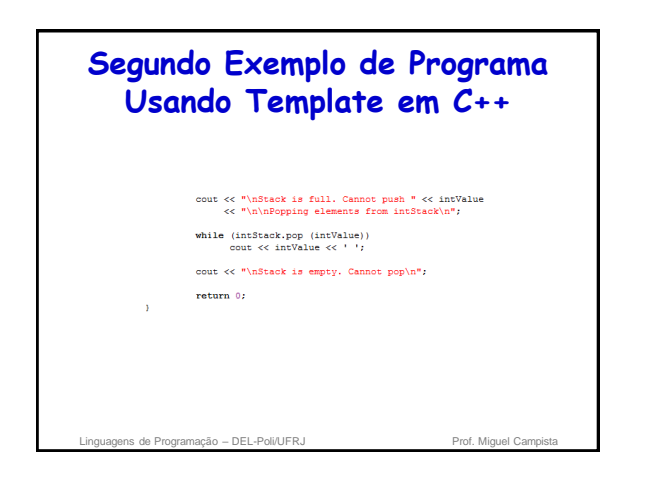

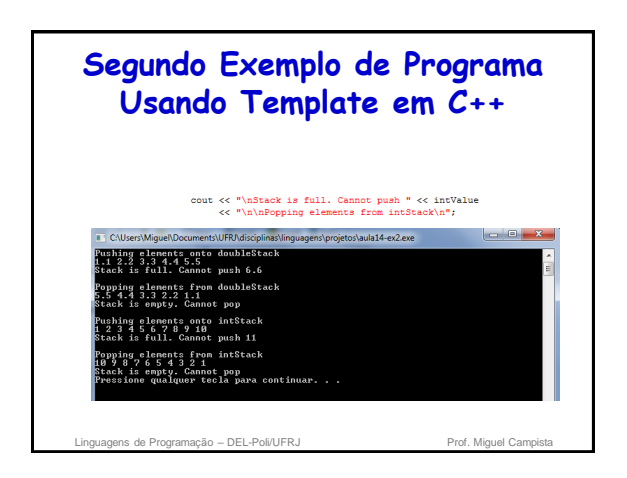

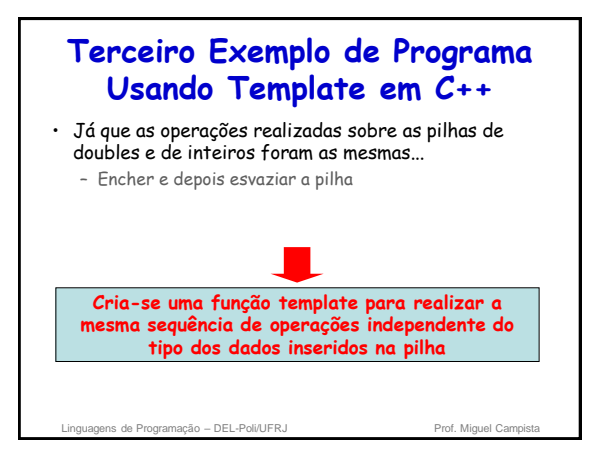

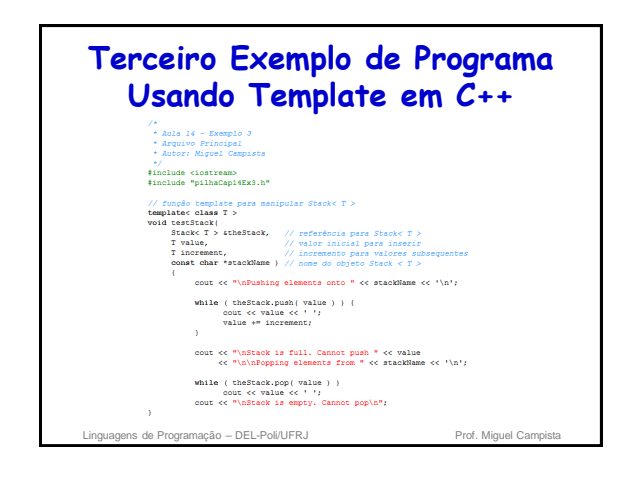

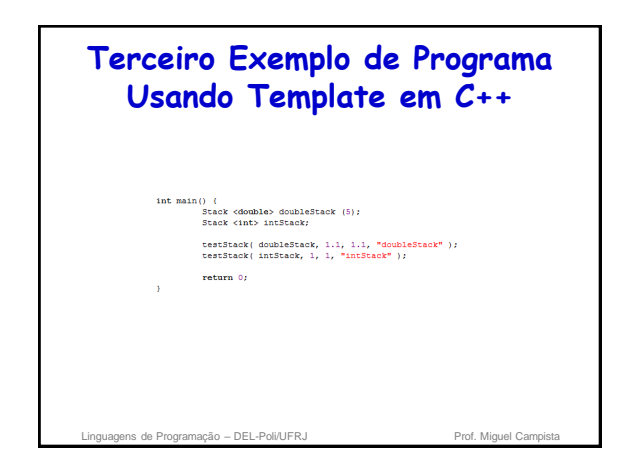

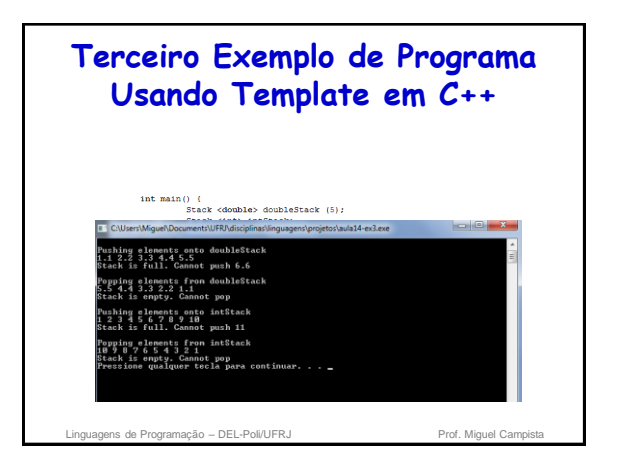

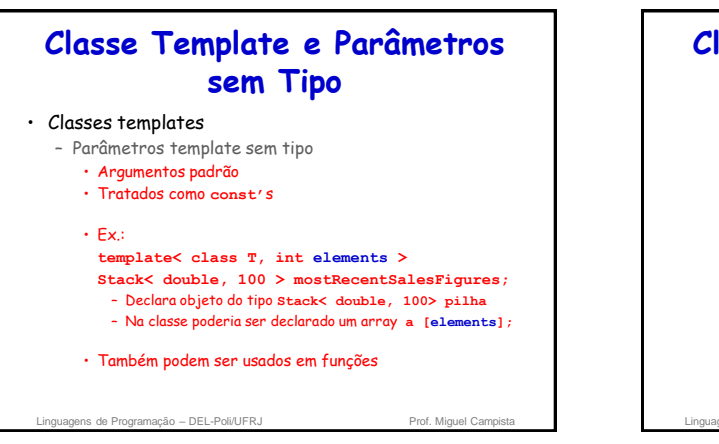

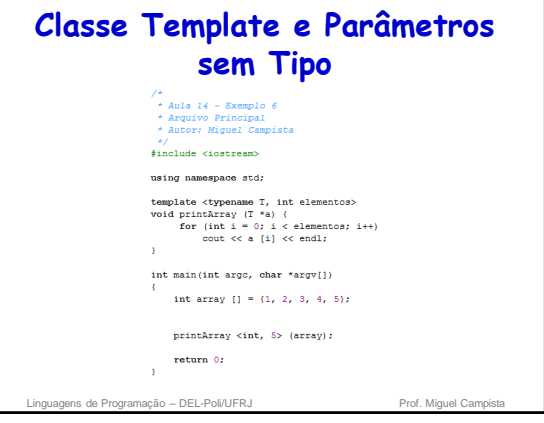

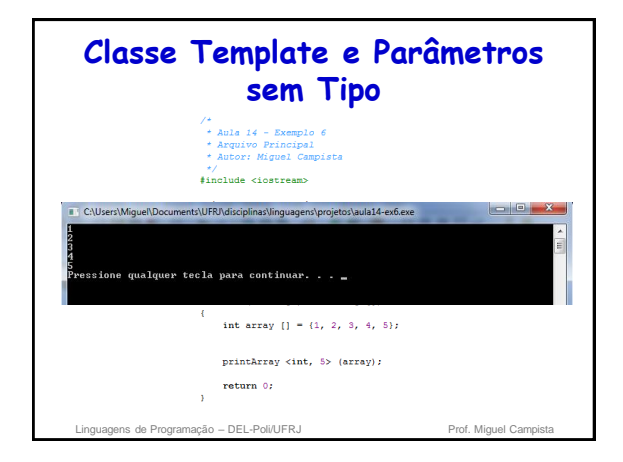

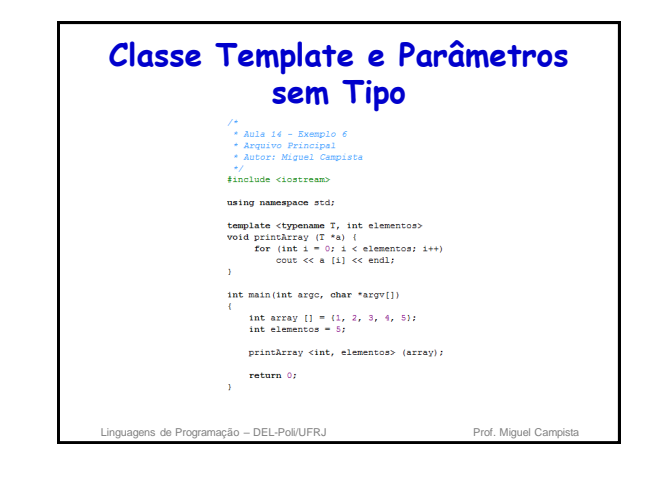

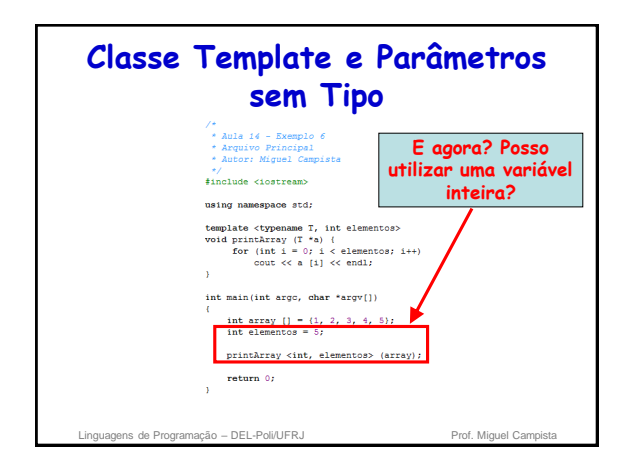

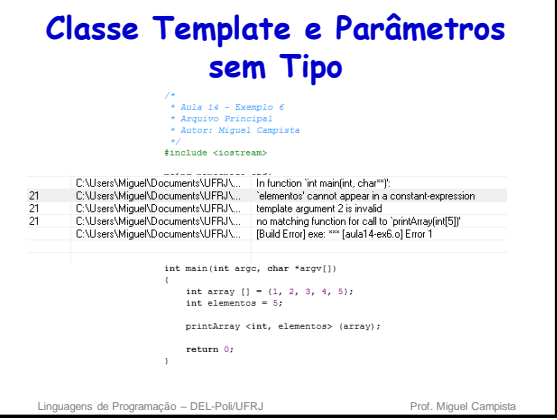

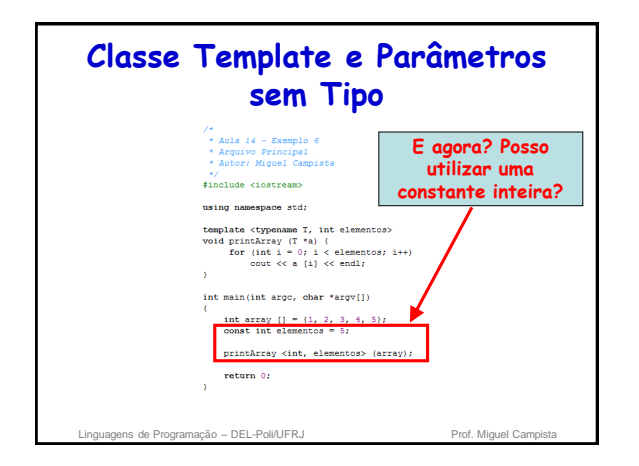

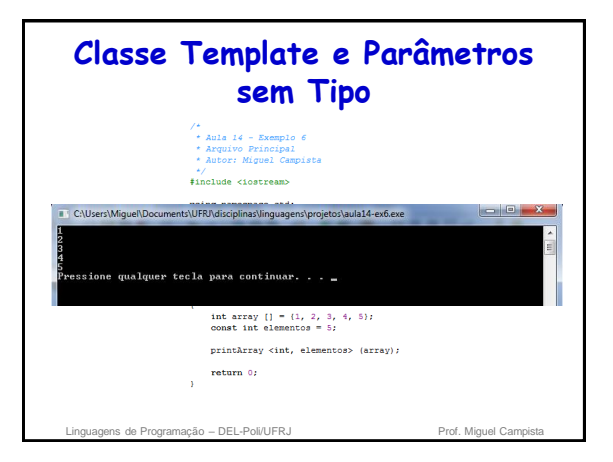

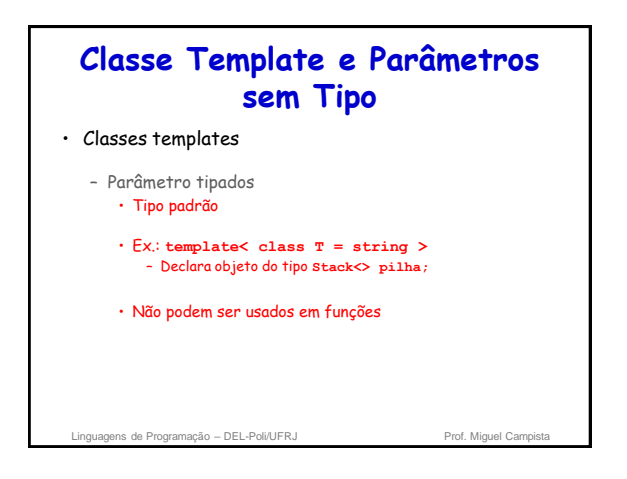

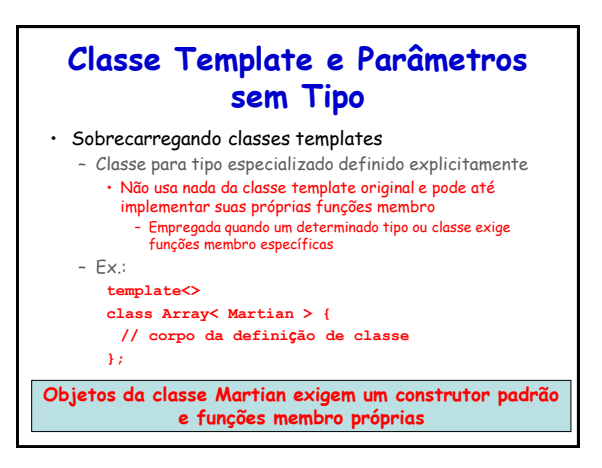

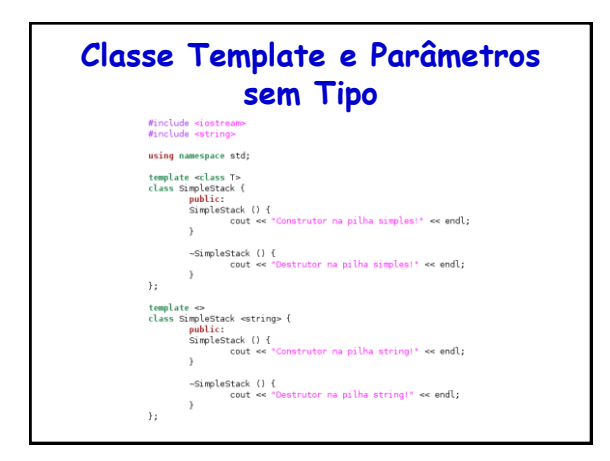

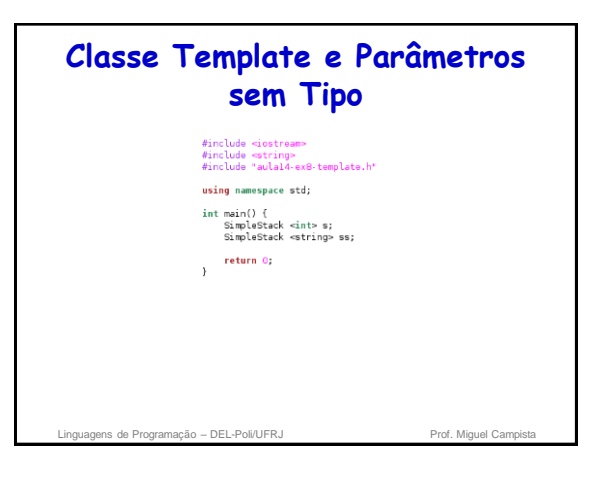

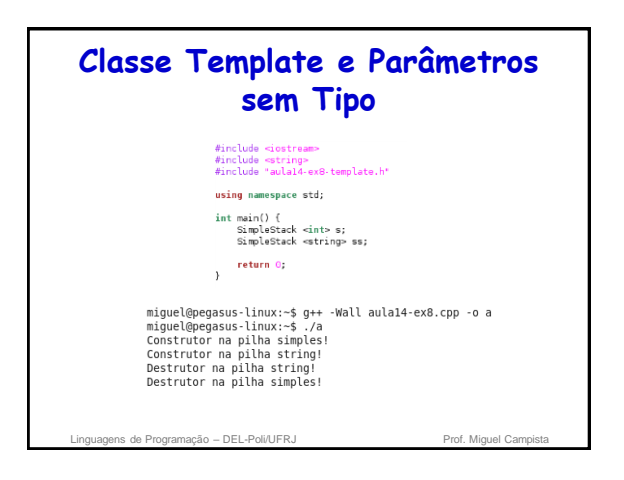

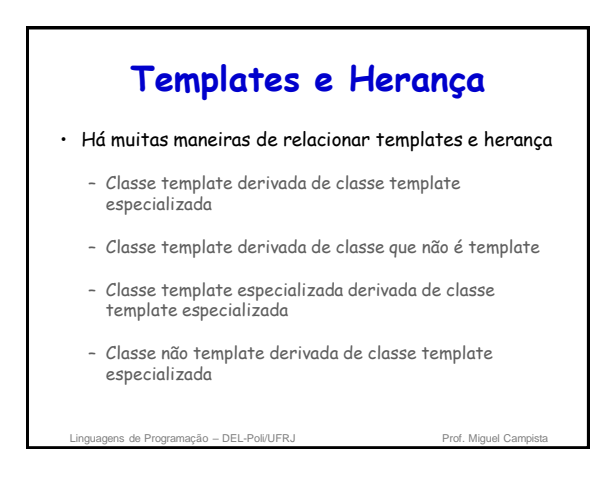

## **Template e friend** • "Amizade" entre classe template e… – Função global – Função membro de outra classe • Possivelmente uma classe template especializada – Classe inteira • Possivelmente uma classe template especializada uagens de Programação – DEL-Poli/UFRJ Prof. Miguel Campi

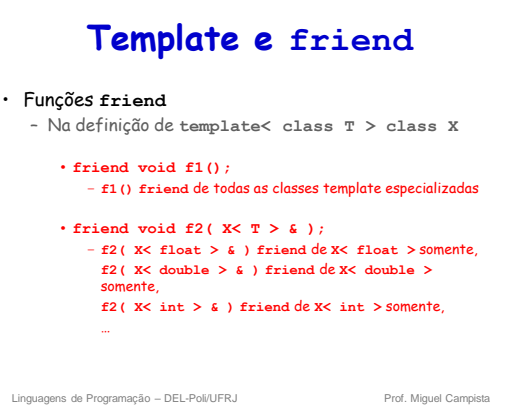

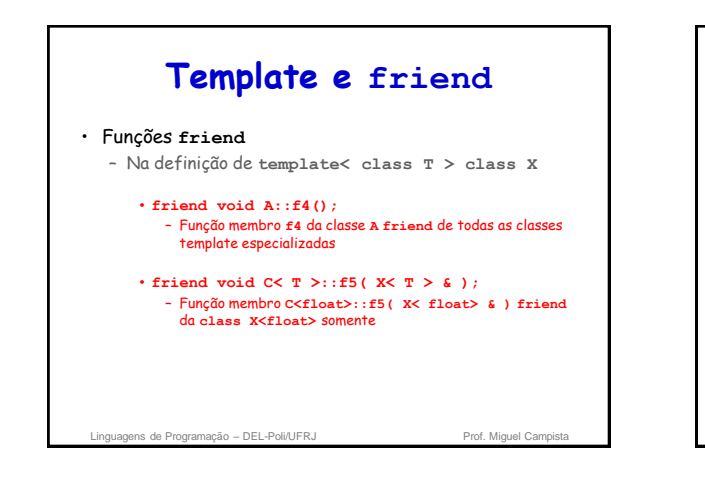

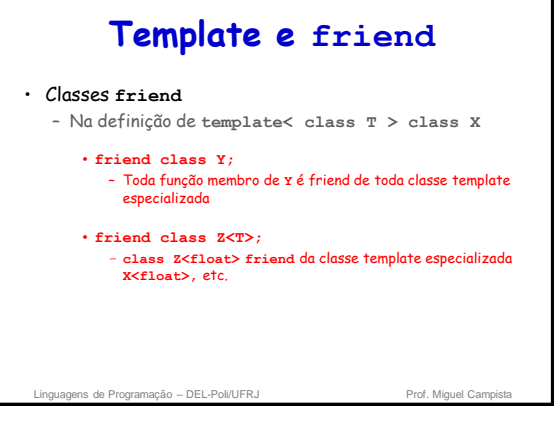

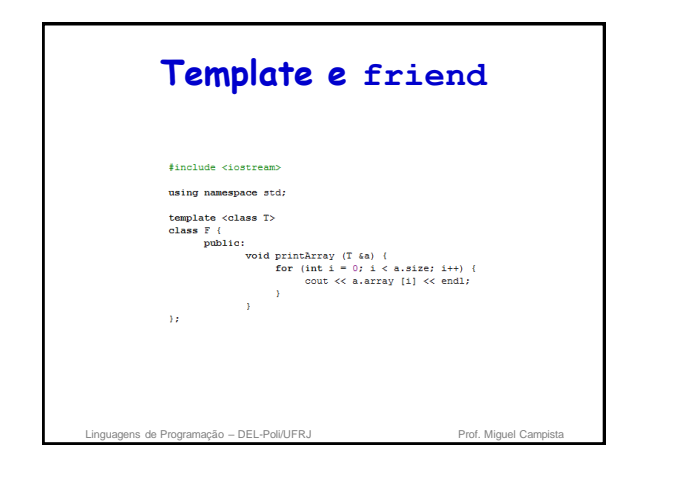

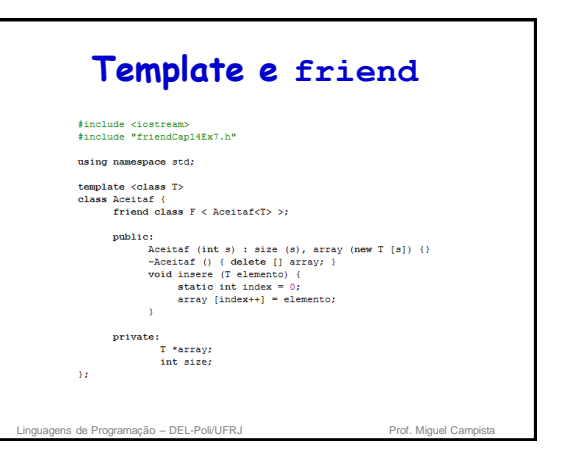

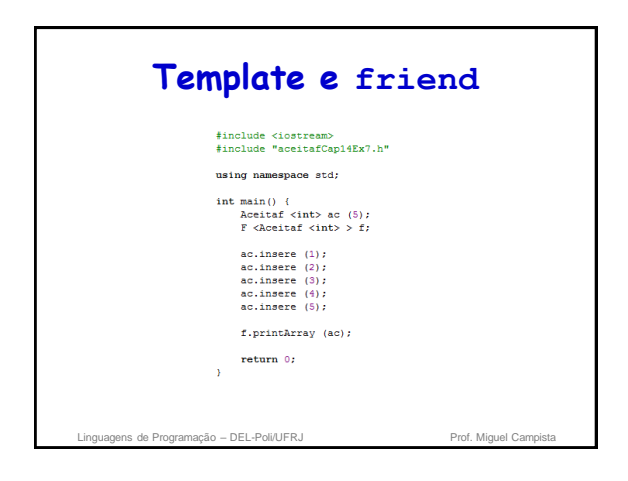

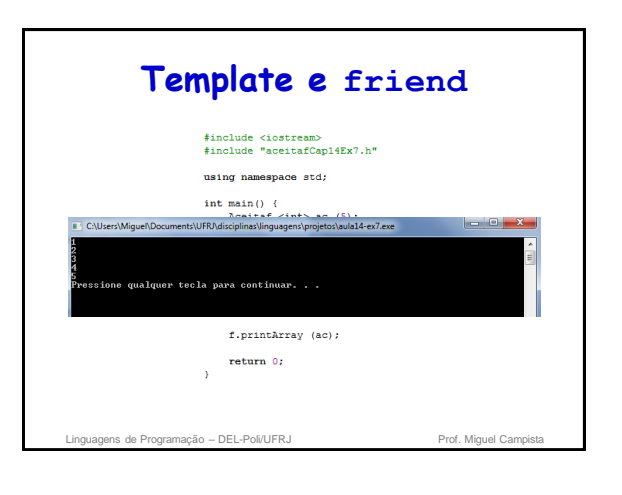

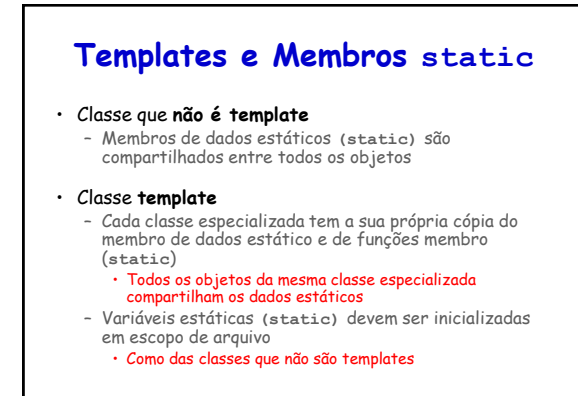

Linguagens de Programação – DEL-Poli/UFRJ Prof. Miguel Campistal

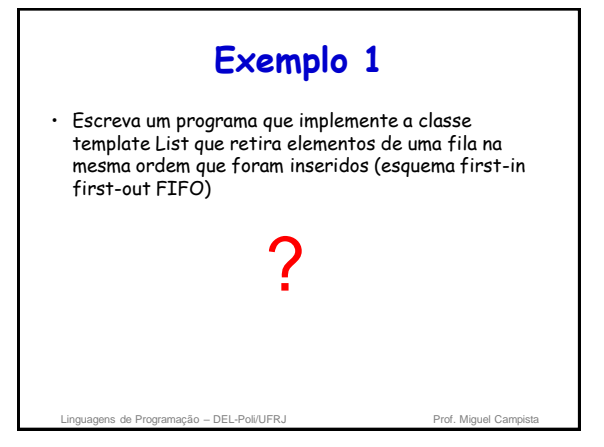

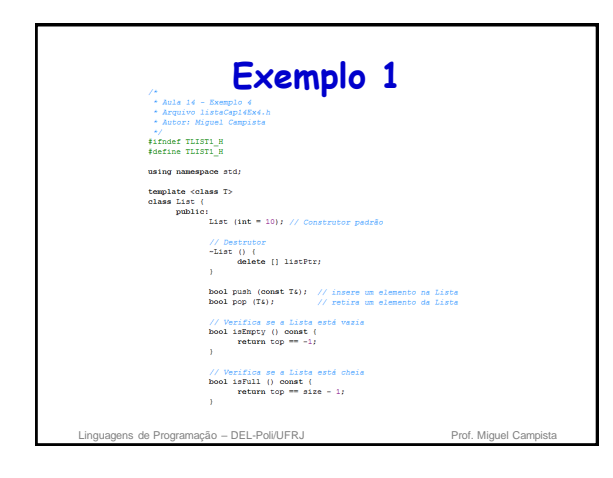

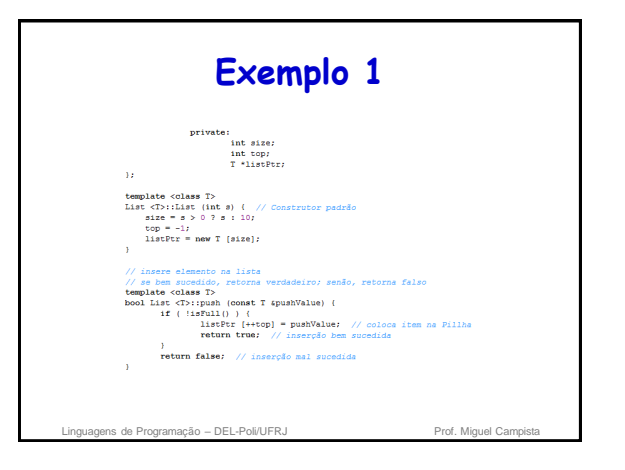

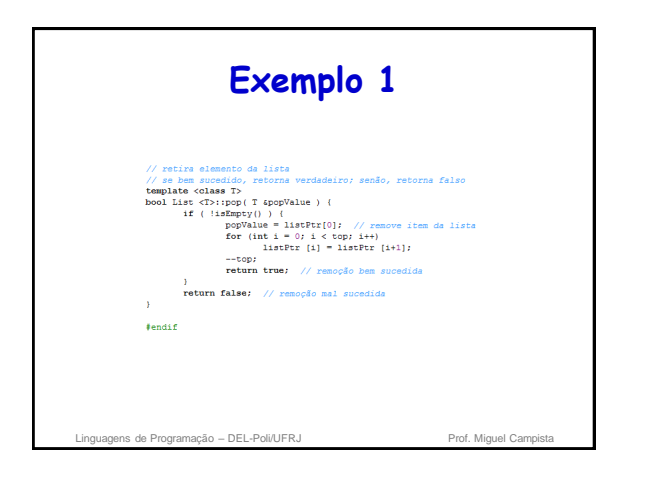

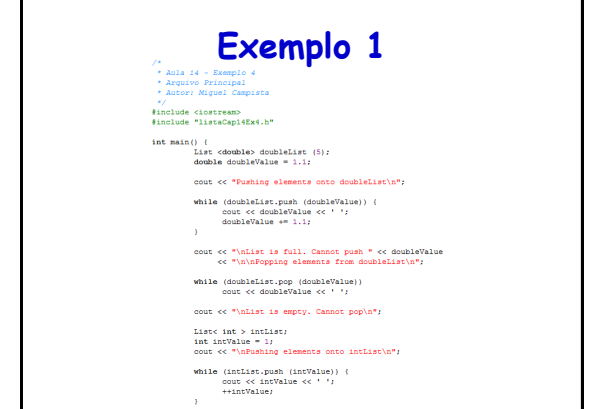

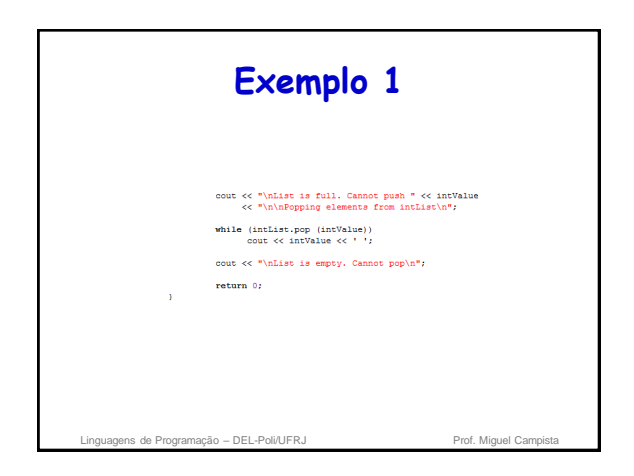

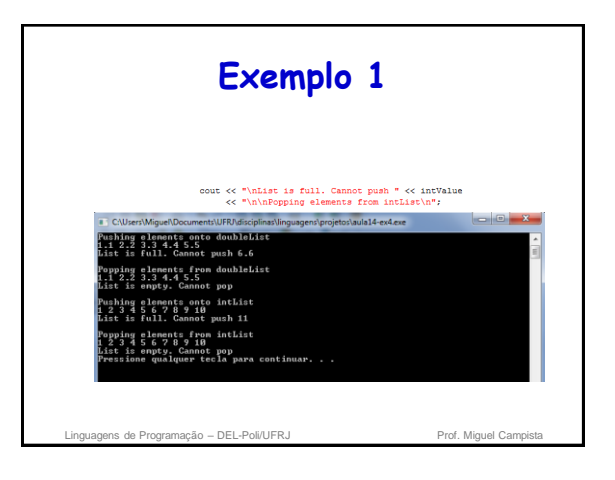

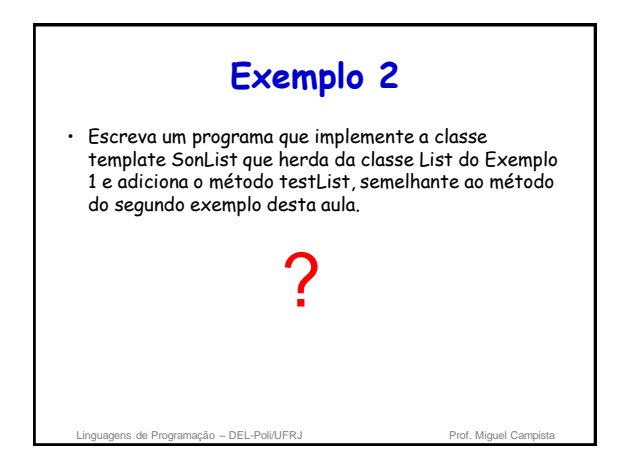

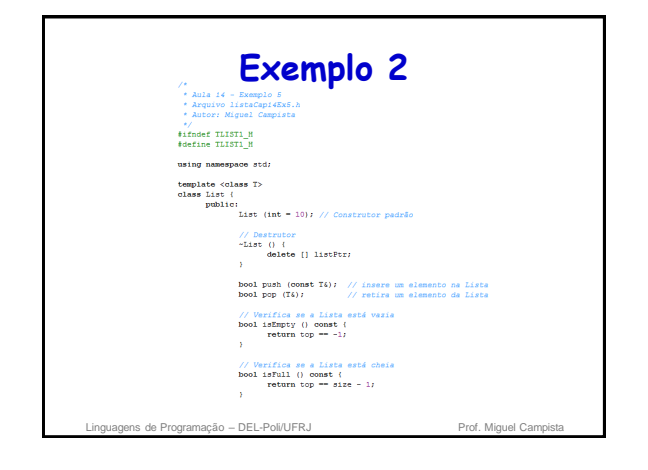

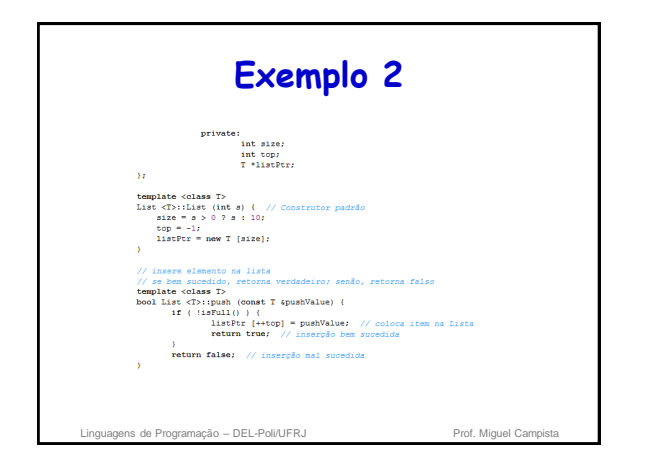

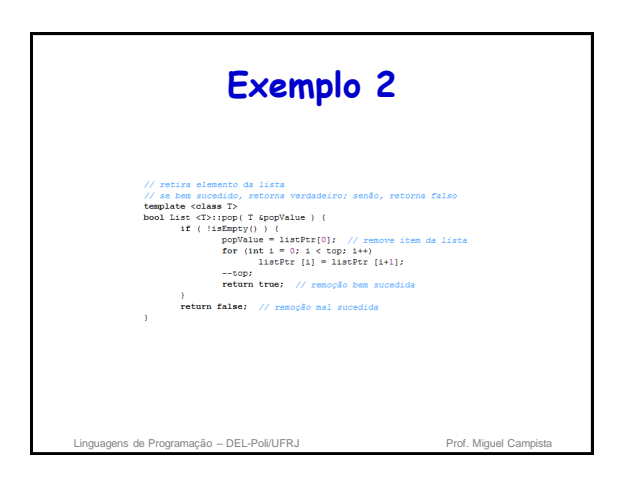

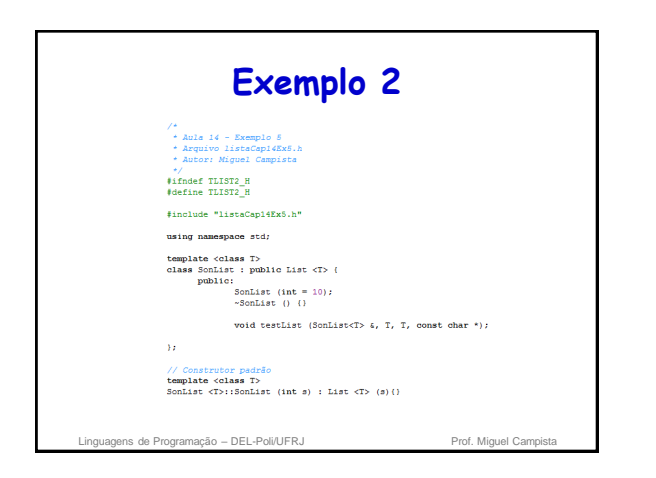

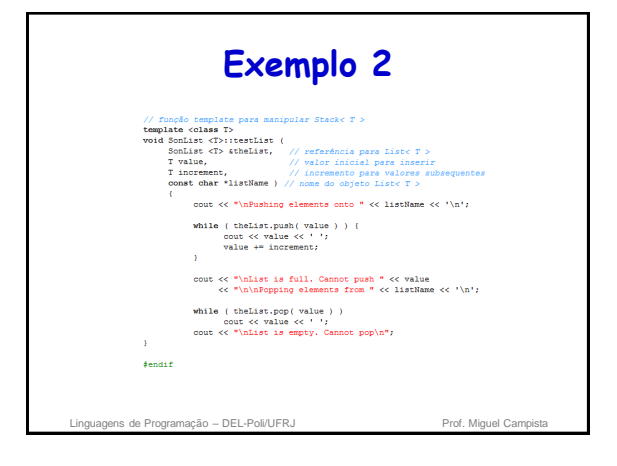

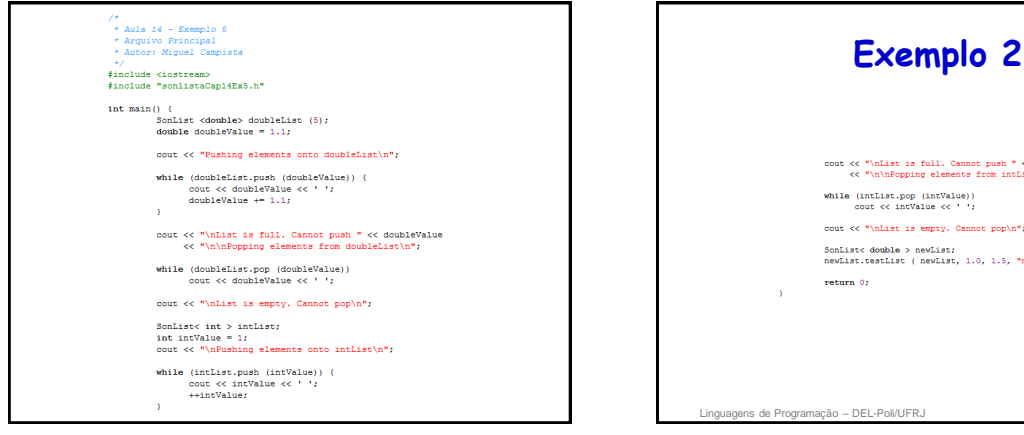

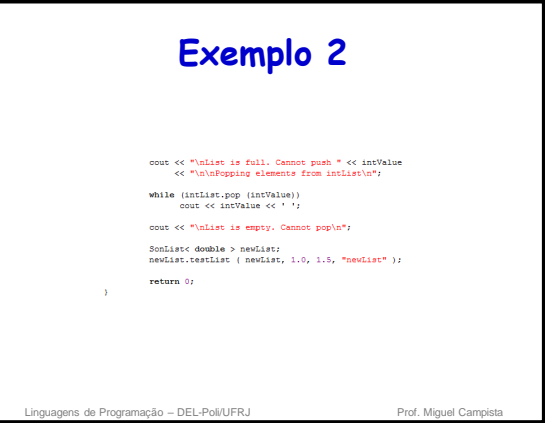

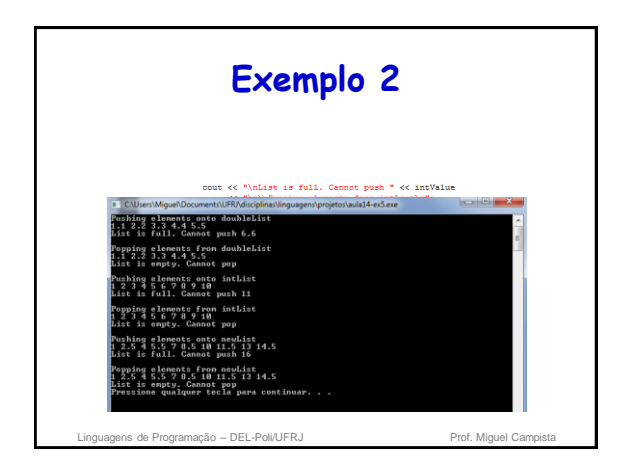

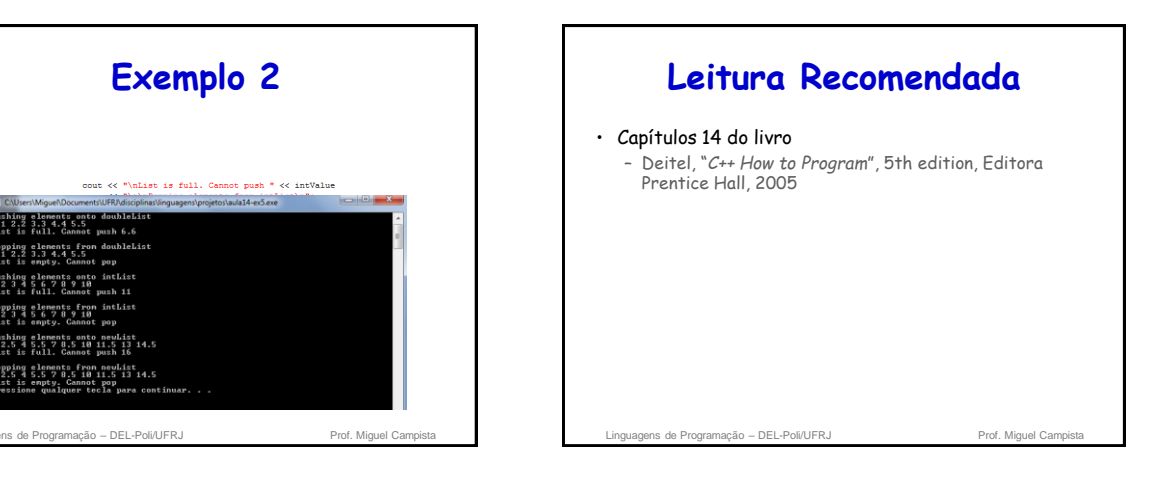